02-NOV-2017 09:27<br>S:\*ITS&SU\*ITS Sign<br>cestrickland 02-NOV-2017 09:27 cestrickland

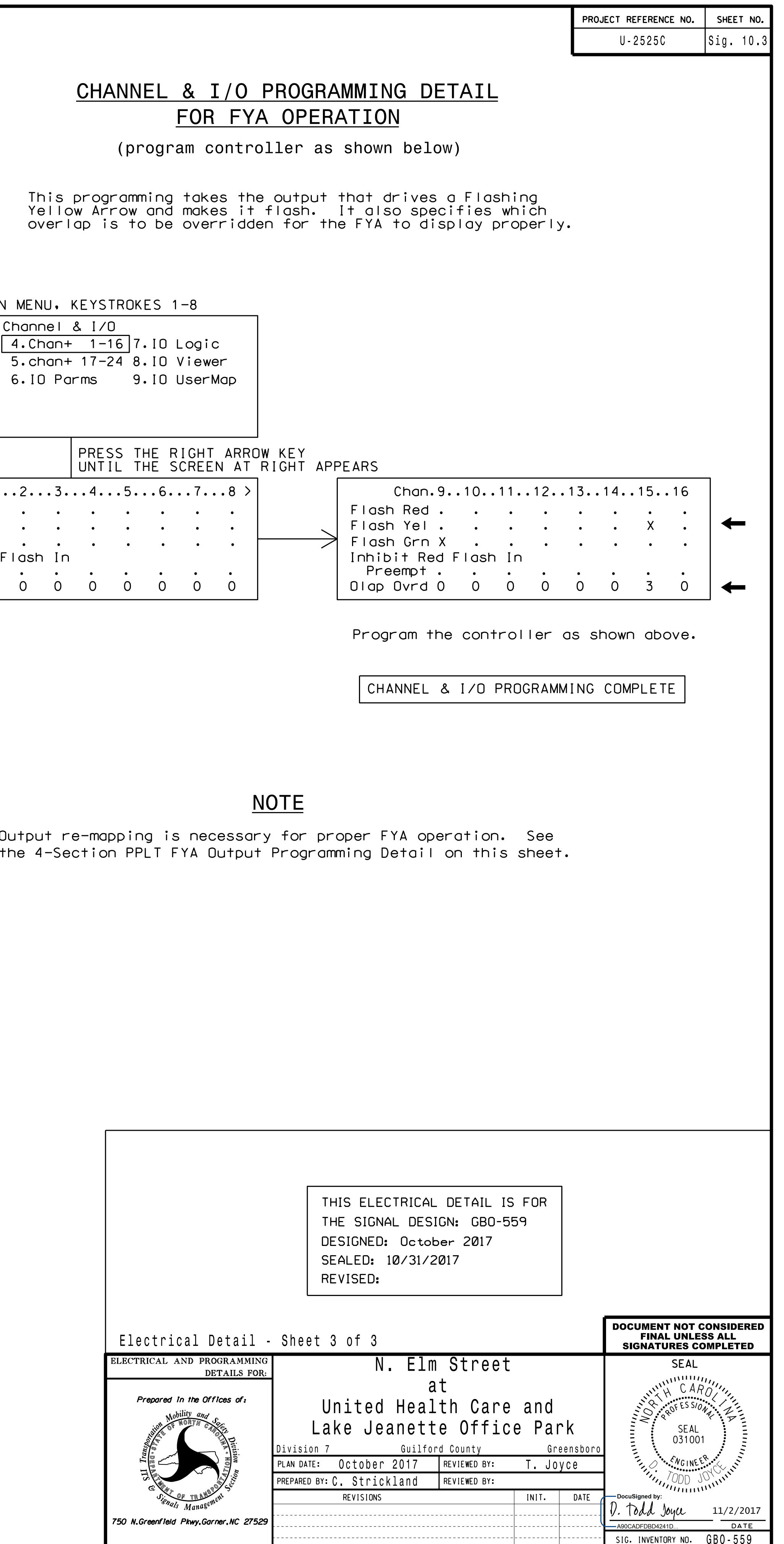

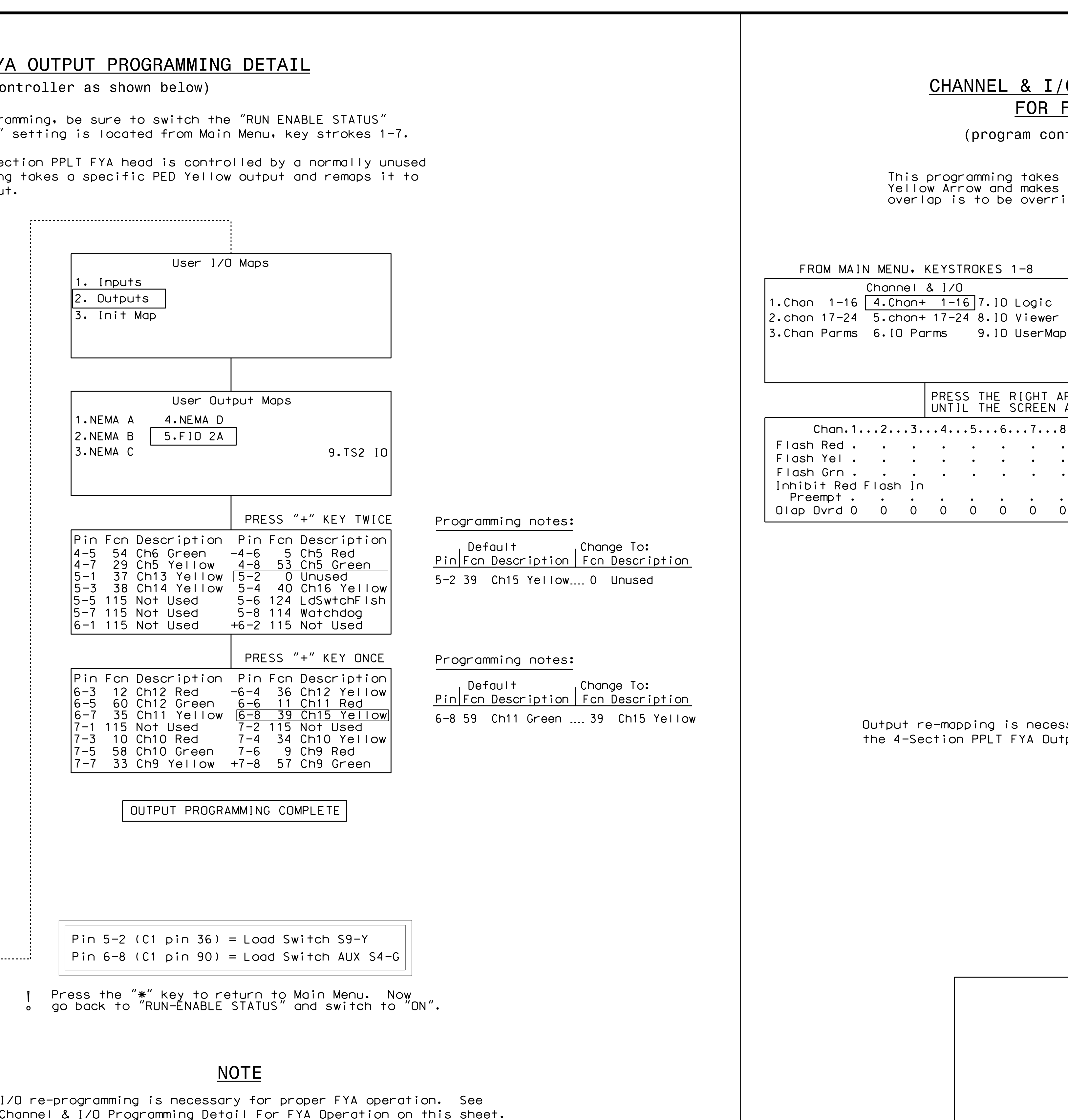

750 A

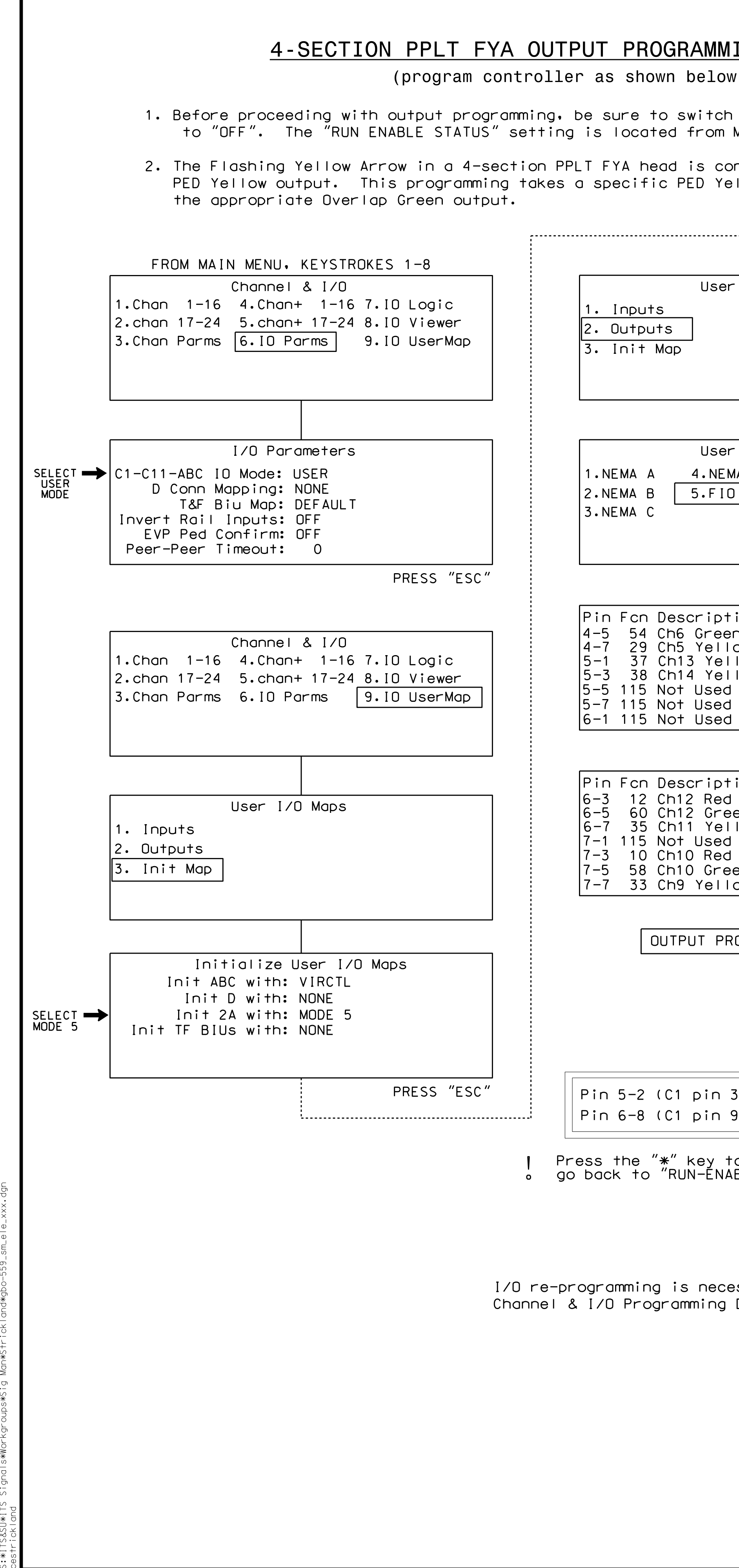